**ORIGINAL PAPER**

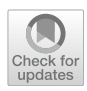

# **Expansion of the cabin description within the CPACS air vehicle data schema to support detailed analyses**

**Jan‑N. Walther<sup>1</sup> · Christian Hesse1 · Marko Alder1 · Jörn Y.‑C. Biedermann1 · Björn Nagel1**

Received: 28 February 2022 / Revised: 3 August 2022 / Accepted: 8 August 2022 © The Author(s) 2022

## **Abstract**

The air vehicle data schema CPACS (Common Parametric Aircraft Confguration Schema) provides a large variety of options for describing passenger aircraft on diferent levels of fdelity and exchanging product information in collaborative processes. The section describing the aircraft cabin has been applied primarily in the context of preliminary design processes in the past. However, in the wake of recent developments to integrate more detailed analyses in felds such as vibro-acoustics or passenger comfort, the limitations of the present cabin defnition have become increasingly obvious. In this paper, a revised version of the cabin defnition is, therefore, presented, which has been adopted as of CPACS version 3.4. A key objective of the new defnition is the integration of high-fdelity component geometry models, provided as either polygonal 3D meshes or CAD geometry. For efficient data storage, individual components are collected in a library node in CPACS and subsequently placed inside the fuselage via references. The range of available cabin component types is extended by including paneling elements and luggage compartments. Furthermore, nodes for referencing structural elements are provided to enable modeling of structural connections, e.g., in fnite-element models. Aside from the sheer parametric description of the cabin in CPACS, its correct geometric interpretation is also a key aspect, which will be highlighted throughout this work. It is demonstrated using a reference implementation, which allows for the generation of 2D and 3D models for validation.

**Keywords** CPACS · Aircraft · Cabin · XSD · Virtual mock-up · FEM

## <span id="page-0-0"></span>**1 Introduction**

In times of signifcant socioeconomic changes due to the advancing climate change, the aviation community, too, needs to provide radically new, sustainable technologies more than ever. Digitalization is an indispensable instrument to realize such developments. Two aspects must be highlighted especially: the frst aspect is the provision of analysis capability using numerical simulation, which signifcantly reduces the need for physical tests. To gain a holistic view of the aircraft product, it is insufficient to only take into account the classical disciplines such as aerodynamics and structures. Instead, disciplines such as cabin design provide key boundary conditions as well, which can have a fundamental

 $\boxtimes$  Jan-N. Walther jan-niclas.walther@dlr.de impact on the overall design, thus potentially impairing the success of an aircraft development program.

The second important aspect of digitalization is the integration of the disciplinary analysis competences along a digital thread, to enable seamless collaboration among disciplinary departments or institutions and master the complex multi-disciplinary nature of aircraft design in the virtual domain. The establishment of suitable interfaces for data exchange is an essential step towards this goal. The air vehicle data schema CPACS (Common Parametric Aircraft Configuration Schema)  $[1, 2]$  $[1, 2]$  $[1, 2]$  $[1, 2]$  constitutes one such interface, which serves to collect and distribute knowledge provided by diferent disciplines. Aside from classical disciplines such as preliminary design and structural design, cabin design is also among the disciplines supported by CPACS.

The original cabin defnition in CPACS has been proposed by Fuchte et al. [[3](#page-12-2)] in order to take into account cabin design aspects in preliminary design. However, new requirements, resulting from the incorporation of detailed analyses, have rendered this definition insufficient. Therefore, a revised version of the cabin defnition is introduced

<sup>1</sup> Institute of System Architectures in Aeronautics, German Aerospace Center (DLR), Hein-Saß-Weg 22, 21129 Hamburg, Germany

in this paper, which has replaced the original defnition as of CPACS version 3.4.

In the following, the objectives for the development of the new cabin defnition are stated in Sect. [1.1.](#page-1-0) Then, a short introduction to the capabilities for modeling air vehicles in CPACS is provided in Sect. [2,](#page-1-1) as well as some technical background on the underlying schema defnition. In Sect. [3,](#page-2-0) the new cabin defnition is discussed in detail. Finally, the modeling capabilities of the new cabin defnition are demonstrated in two application examples in Sect. [4](#page-9-0).

## <span id="page-1-0"></span>**1.1 Objectives**

By developing a new cabin defnition for CPACS several goals are pursued. First, the derivation of detailed geometry models for human factors analysis applications using virtual reality [\[4–](#page-12-3)[6\]](#page-12-4) from CPACS data sets is to be enabled. On the one hand, this requires the capacity to reference external cabin component models. On the other hand the scope of components supported in CPACS must be expanded to include components such as sidewall panels and luggage compartments. These components have not been supported by CPACS so far but play an essential part when building an immersive virtual representation of the cabin.

Another key goal is to improve the interconnection between the cabin and fuselage structure defnitions. This is benefcial when including cabin elements in structural analyses using the fnite element method (FEM), e.g., for crash and ditching [[7](#page-12-5), [8](#page-12-6)] or vibro-acoustics [\[9](#page-12-7)] problems. Furthermore, redundant defnitions in CPACS can be avoided by favoring links and references over explicit defnitions, which come with an inherent risk of inconsistent data sets.

In general, an efficient approach to modeling is pursued, which avoids data duplication as much as possible. At the same time, the accessibility of the schema for the user should be preserved. To this end, previously established best practices for modeling in CPACS, e.g., as found in the structural defnition, have been considered and previously available standard types in CPACS have been used where possible. Furthermore, the documentation within the schema has been expanded.

# <span id="page-1-1"></span>**2 Background**

In this section, a short overview of the modeling facilities of the CPACS air vehicle data schema is given. Furthermore, some background is provided on data modeling using schemas in order to illustrate the technical basis for implementing the extensions of the cabin description.

### **2.1 CPACS**

As explained in Sect. [1](#page-0-0), the Common Parametric Aircraft Confguration Schema (CPACS) is being developed at the German Aerospace Center (DLR) in order to enable distributed collaborative aircraft design processes. It has already been applied successfully in numerous projects for both internal data exchange among diferent institutes of the DLR  $[10-12]$  $[10-12]$  $[10-12]$  and communication with external partners [[13](#page-13-1), [14\]](#page-13-2).

Essentially, CPACS data sets are human-readable text fles in extended markup language (XML) [[15](#page-13-3)] describing air vehicles using a hierarchical data structure, which can contain parameter values, as well as other information, such as texts for documentation or settings for associated tools. An excerpt of the structure is shown in Fig. [1.](#page-1-2) The level of fdelity of the product description can be increased successively by flling in the available nodes, starting with a simple description of the outer geometry up to detailed disciplinary information, e.g., on structural concepts [[16\]](#page-13-4)

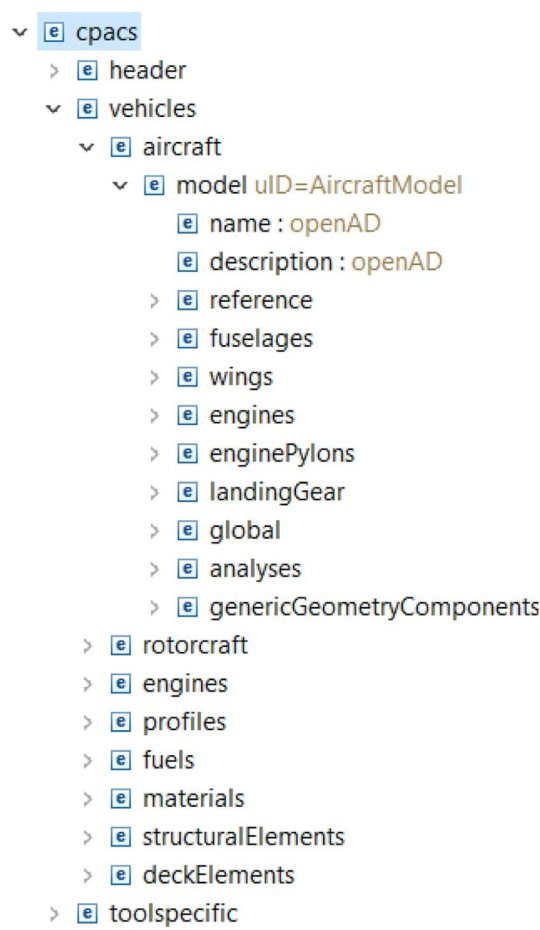

<span id="page-1-2"></span>**Fig. 1** CPACS XML tree [[20](#page-13-5)]

or high-lift systems [[17](#page-13-6)]. In addition, operational aspects can also be considered, e.g., by providing mission profles [[18,](#page-13-7) [19\]](#page-13-8).

Translating the parametric data from CPACS to geometry models requires the application of external algorithms, which are usually combined into software libraries. To this aim, DLR provides the TiGL Geometry Library [[21](#page-13-9), [22](#page-13-10)]. A graphical user interface—the TiGL Viewer, shown in Fig. [2](#page-2-1)—is shipped as part of the library, in order to provide new users with a low-threshold entry point to CPACS. Aside from TiGL, more specialized geometry libraries are being developed, e.g., for aerodynamics [[23,](#page-13-11) [24](#page-13-12)] or fuselage and cabin [[25\]](#page-13-13).

A comprehensive online documentation is available for CPACS, which provides detailed information on the interpretation of the diferent nodes in the schema. In addition some conventions have emerged from practical application of CPACS, which afect the cabin defnition presented in the following. First, all values in CPACS should be provided in SI units. Second, the origin of the fuselage is usually placed at the tip of the fuselage at the height of the center of the cylindrical section (for conventional tube-and-wing confgurations). As illustrated by Fig. [2](#page-2-1), the *x* axis denotes the longitudinal axis of the aircraft, whereas the *z* axis points upwards. Consequently, the *y* direction points to the right in fight direction.

## **2.2 XML schema defnition**

As mentioned previously, CPACS fles are XML text fles. The CPACS schema is, however, always provided in the form of an XML schema defnition (XSD) fle [[26\]](#page-13-14). Schema defnitions can be used to precisely determine the structure

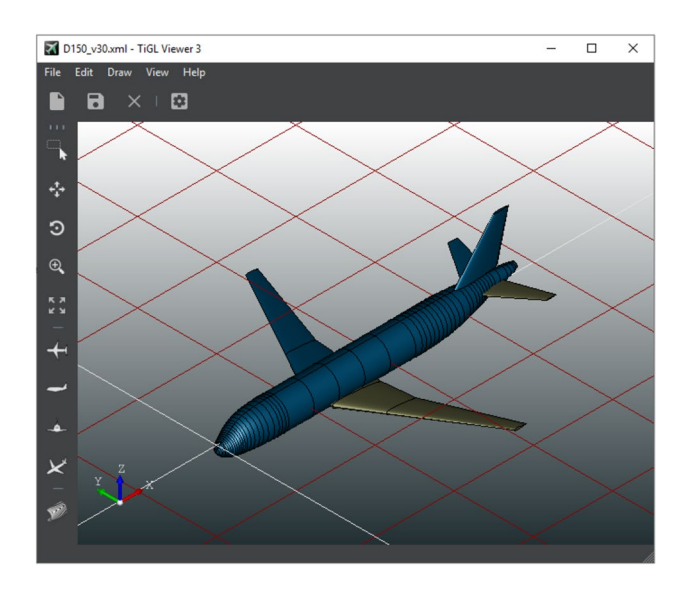

of an XML data set, i.e., the hierarchy or the allowed number of occurrences of a given node. XML fles can be validated against an XSD schema to assert their syntactic correctness. This is an important prerequisite to allow for reliable automatic processing of the otherwise freely editable XML text files.

XSD schemas can be visualized intuitively as block diagrams, which refect the hierarchical structure. An example is given in Fig. [3.](#page-2-2) Aside from the hierarchy, several other properties of the schema are shown: A simple solid border of a node block implies that it should occur exactly once. If multiple occurrences are allowed, two stacked blocks are shown, along with an annotation providing the range for the number of occurrences. Optional nodes are bounded by a dashed line. Block diagrams are used in the following to depict the node types defned as part of the new cabin description.

Node attributes are not shown in the diagram, but an equally important part of XML. In contrast to child nodes, attributes are not intended to provide information that is to be processed, e.g., parameter values. Instead, they are meant to describe properties of the node itself, providing hints on how the contained data should be processed.

## <span id="page-2-0"></span>**3 Cabin description using CPACS**

In the following, the new cabin defnition is presented in detail. The basic approach is illustrated by Fig. [4](#page-3-0). In order to avoid data duplication, as stated in the objectives, the cabin components are collectively predefned in a hierarchy level outside of the actual cabin description, the so-called *component library*. The idea of a library node is adopted from the structural element definition node. It can be understood as a store of predefned semi-fnished parts or bought-in components, which can be utilized to assemble the product. As such, the component library provides the geometric description of the component. In CPACS, the entries can be referenced from the actual cabin node inside the fuselage an arbitrary number of times, thus creating the *cabin instance*. Here, only the positions of the individual

<span id="page-2-2"></span>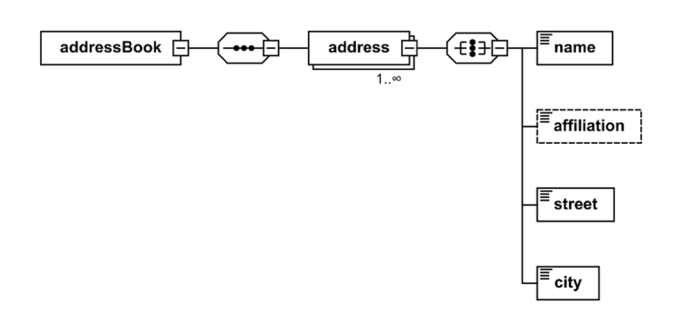

<span id="page-2-1"></span>**Fig. 2** CPACS visualization in TiGL Viewer 3 [[20](#page-13-5)] **Fig. 3** XSD diagram representation address book example

<span id="page-3-0"></span>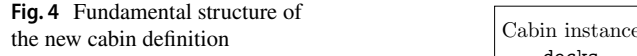

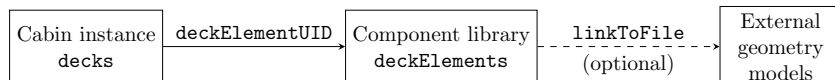

component instances are provided, but no new geometry is defined. The component library definition in the deckElements node is described in Sect. [3.1](#page-3-1) followed by a description of the cabin instance defnition inside the fuselage using the deck node in Sect. [3.2.3.](#page-7-0)

#### <span id="page-3-1"></span>**3.1 The cabin component library** deckElements

The deckElements node provides the component library and is, therefore, an important part of the new CPACS cabin defnition. Unlike the cabin component defnition in the previous CPACS cabin defnition, it is not subordinate to any fuselage or deck instance, but placed directly under / cpacs/vehicles, similarly to, e.g., structural profle defnitions. Entries, which are defned at this level, can in theory be referenced by any aircraft component found in CPACS. In the following, the supported cabin component types are frst listed and explained. Then, the way components are described is examined in detail, taking the seat module as an example. Finally, the possibilities to store various kinds of metadata specifc to certain component types are addressed shortly.

#### **3.1.1 Supported component types**

The diagram in Fig. [5](#page-3-2) shows all immediate children to the deckElements node. A total of nine diferent cabin element types are available. Some types, such as seat modules (seatElements) and generic floor-based elements (genericFloorElements) are based on types from the old cabin defnition.

In addition, the new cabin defnition also makes it possible to explicitly describe specifc cabin elements, such as galleys or lavatories, using dedicated nodes. In the old defnition, this diferentiation was instead implemented using a node named type in the generic foor element defnition. The drawback of this approach is, that important metadata, which is specific to a certain element type, such as the number of trolleys in a galley, cannot be stated explicitly. Instead the multi-purpose node number is provided, which must be interpreted in diferent ways, depending on the given type. Constructs such as this are avoided in the new defnition for the sake of improved clarity and accessibility, as stated in the goals. Therefore, the dedicated cabin element defnitions in the new schema now provide specifc metadata nodes, e.g., the numberOfTrolleys node in the galley element definition.

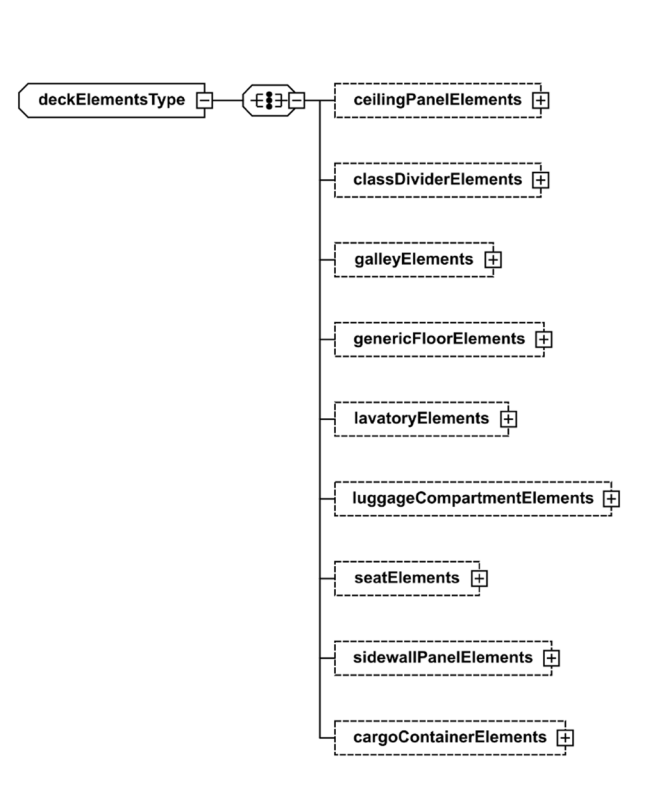

<span id="page-3-2"></span>**Fig. 5** XSD diagram of the subsidiary nodes of deckElements

In addition to the foor-based elements, several entirely new component types are made available. This includes secondary structure elements, such as sidewall panels (sidewallPanelElements) or ceiling panels (ceilingPanelElements) and luggage compartments (luggageCompartmentElements), but also separator walls (classDividerElements). The capacity for including these types of elements is essential for applications concerned with passenger experience, since they occupy large sections of the passengers feld of vision.

Furthermore, in order to support the description of cargo decks in CPACS, a cargo container defnition type (cargo-ContainerElements) is also included. The handling of containers is analogous to regular cabin elements.

The unspecifc genericFloorElements node is retained, albeit with a reduced component defnition without any metadata. The intention is for it to be used as a fallback solution for those cabin components, which cannot be modeled using the other available types. Conceivable examples include stair modules or special comfort modules, such as bars. That said, the current range of cabin components supported by CPACS is primarily based on the legacy defnition combined with requirements for virtual cabin mock-up generation as described by Walther et al. [\[27](#page-13-15)]. Thus, additional component types such as crew rest compartments or cabin attendant seats could be added in a future CPACS release, should the need arise.

#### <span id="page-4-1"></span>**3.1.2 Example: component description of a seat module**

The cabin component defnition nodes listed above are typical list nodes, found often throughout CPACS, which can contain an arbitrary number of child entries of their respective entry type. To illustrate, Fig. [6](#page-4-0) provides the diagram for the seatElementType node type, which describes the children of the seatElements node.

The physical description of the components is essentially the same for all nodes, and consists of a geometry and a mass defnition (geometry and mass node, respectively). The geometry of the components can be described in one of two ways: If an external geometry model is available, it can be referenced in the genericGeometryComponent node by providing the fle path (absolute or relative to the location of the CPACS fle) using the linkToFile node. CPACS imposes no restriction on the data format of the referenced fle, allowing support for both mesh-based formats like STL or glTF and CAD exchange formats such as STEP and IGES. In principle, even the embedding of analysis models, such as FEM meshes, is imaginable. The limiting factor is the availability of suitable interfaces, which must be provided by the geometry library used.

In addition, a transformation node is provided. It is not meant to defne the actual position of the component in the fuselage, but to prepare the external models for further processing in the context of CPACS. Coordinate transformations in CPACS can be expressed using a standard node, where they are broken down into scaling, rotation and translation. In this way, models, which have been provided, e.g., in millimeters can be re-scaled to SI units, which are customary in CPACS. Furthermore, the model can be realigned to make the subsequent placement in the fuselage more comprehensible. While this step is not required, it has proved to be a good choice, e.g., for seat modules to place the origin 0 in the middle of the forward lower edge of the bounding box:

<span id="page-4-2"></span>
$$
0 = \left[ x_{\min}, \frac{y_{\max} + y_{\min}}{2}, z_{\min} \right].
$$
 (1)

If no detailed model is available, a cabin component can instead be represented by its bounding box. In this case, the boundingBox node is applied instead of the genericGeometryComponent node. The dimensions of the component are given by its diagonal vector **. The origin of the vector and hence the** placement of the box in space can be set using the origin node.

Aside from the geometry, each cabin component can be assigned a mass using the optional mass node. A standard node for mass defnitions is available in CPACS, which not only supports the specifcation of a scalar mass, but also its position and inertia tensor. Using this data, components can be taken into account in the form of point masses, e.g., in dynamic structural analyses.

Furthermore, the diagram in Fig. [6](#page-4-0) shows a node named numberOfSeats. It specifes the number of individual seats within the seat module and thus the number of passengers, which can be seated. The node is an example for type specific metadata, which differs depending on the component type. A similar example is the numberOfTrolleys node found in the galley defnition. Due to the separate defnitions, the component type defnitions are open

<span id="page-4-0"></span>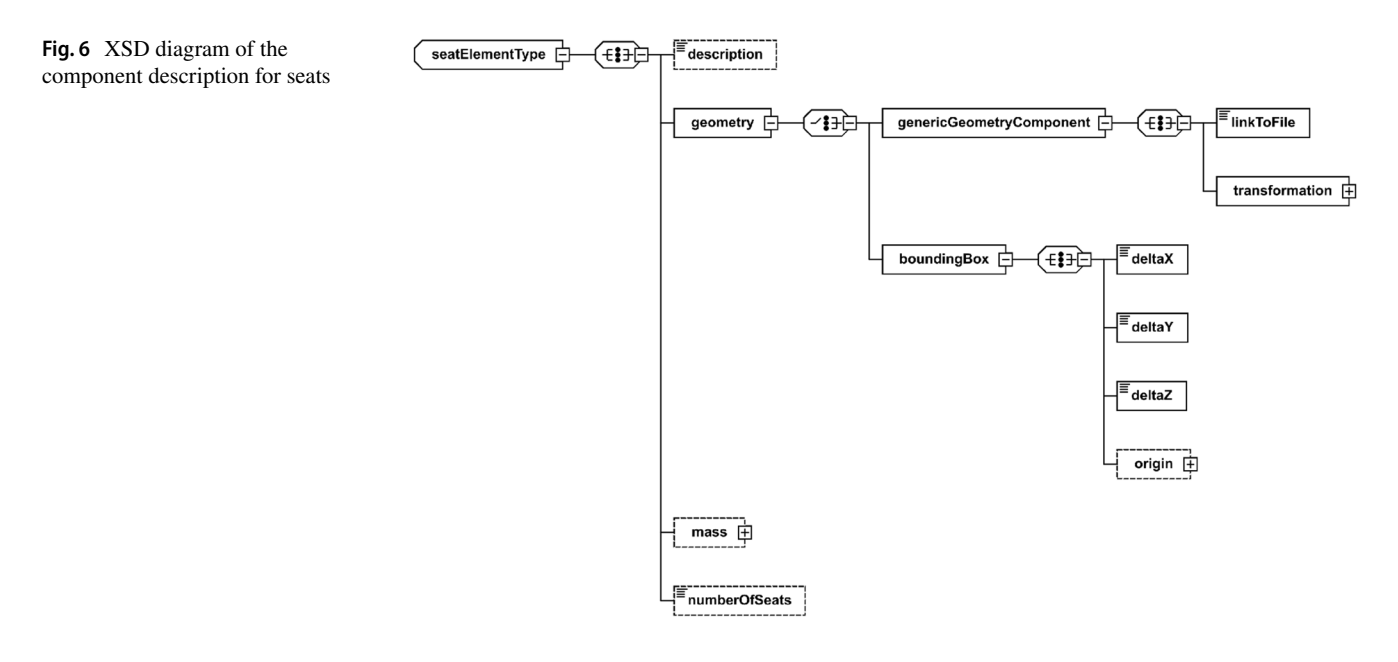

to independent future extensions if further metadata nodes should be required.

A very important property, which is not shown in the diagram is the uID (unique identifer) attribute. Any uID can only be assigned once in CPACS and serves as a key, which can be used to reference the element in question. The schema requires the attribute uID to be assigned to each entry in the cabin component library. A possible uID for an entry in the seatElements node could be seatElement0001, even though arbitrary combinations of characters are allowed.

# **3.2 The cabin instance** deck

As in the old cabin defnition, the decks node, which is a child of the fuselage node, is used to create a cabin instance inside the fuselage. This node is also a CPACS list node and can, therefore, contain multiple children of type deck. In this way, multiple decks within a single fuselage can be represented, e.g., a passenger and a cargo deck. In the subsequent sections, the subsidiary nodes of the deck defnition node are frst grouped into diferent classes. Then the modeling details are portrayed for each class.

## **3.2.1 Classifcation of nodes in** deck

The entries of which the deck node is composed are given in Fig. [7](#page-5-0) and can roughly be divided into four categories:

First, top-level cabin data are given, which concerns the cabin as a whole. For instance, this includes the position of the cabin in the fuselage or a reference to a floor structure definition. Consequently, the nodes transformation, parentUID, floorStructureUID and cabinGeometry are all included in the frst category, as well as nodes containing more general metadata, such as name, description and deckType.

The second category contains nodes, which are used to place cabin components. Since the entries from the deck-Elements node are referenced here, these nodes, which include seatModules, sidewallPanels, cargo-Containers etc., mirror the structure of the cabin component library.

Furthermore, the nodes aisles and spaces serve to delineate areas of the fuselage, which are to remain unobstructed, such as passageways to the exits. Information on the exits themselves is stored in the deckDoors node, which constitutes the fourth category.

#### **3.2.2 Top‑level cabin properties**

The top-level cabin properties class includes the previously mentioned name and description nodes. These nodes are mainly intended to improve the readability of

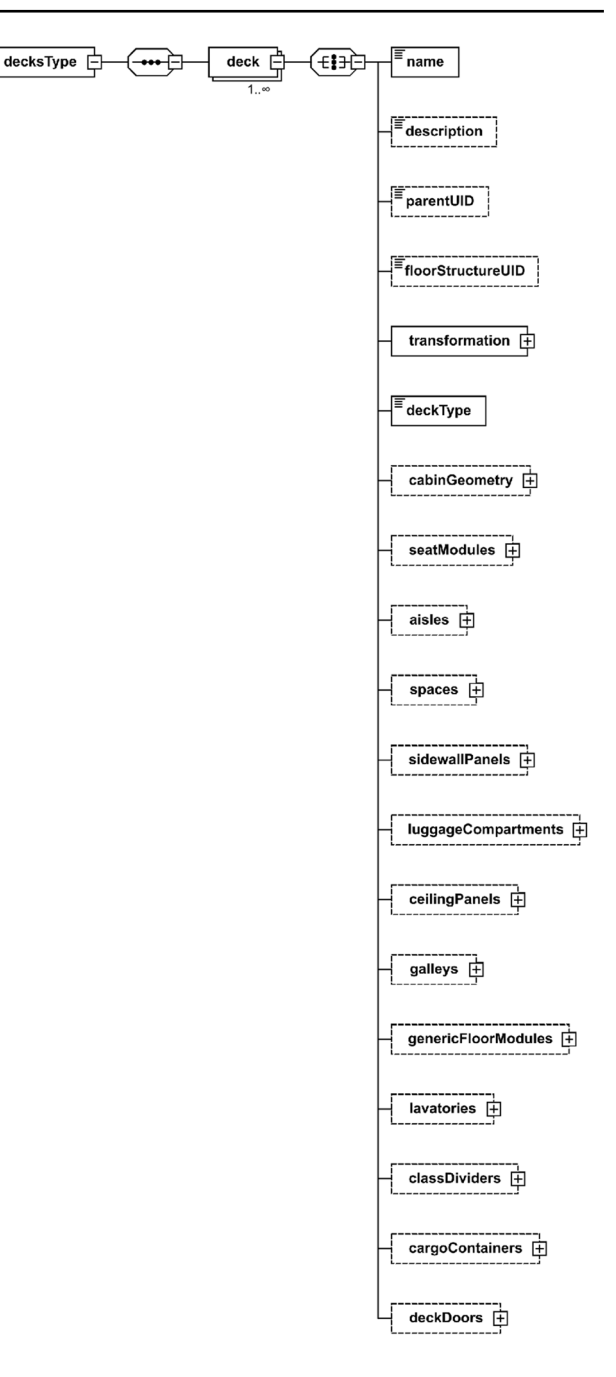

<span id="page-5-0"></span>**Fig. 7** XSD diagram of the deck node

CPACS. Whereas the mandatory node name should in practice contain a clear and concise label, the optional description node provides users with the possibility to share more extensive information in human-readable form. In addition, the deck must be assigned a  $\text{deckType}$  using the respective node. Admissible values are "passenger", "VIP", "cargo" or "livestock". Combinations of diferent deck types can be implemented by defning separate deck instances to represent diferent sections.

More specific geometric information is given in the transformation node. Once again, it contains a CPACS standard transformation, which this time describes the positioning of the cabin in space. In agreement with CPACS convention, the transformation is to be performed w.r.t. the coordinate system of the parent node, i.e., the fuselage, by

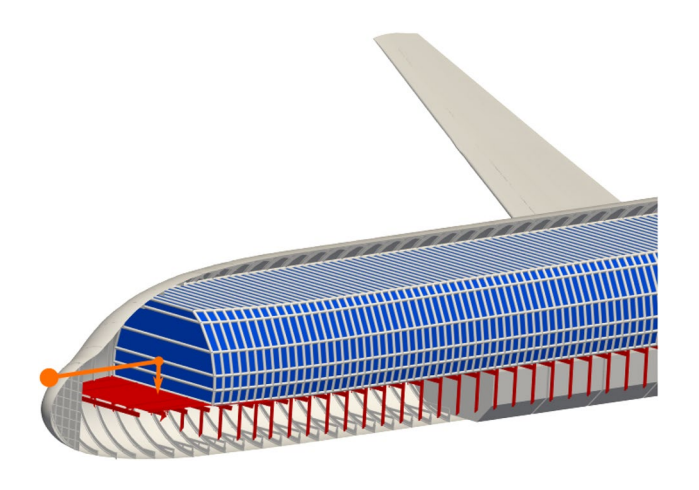

Fig. 8 Cabin geometry (blue), referenced floor structure (red) and transformation (orange)

<span id="page-6-1"></span><span id="page-6-0"></span>**Fig. 9** Description of the contour lines for the cabin geometry

default. However, other aircraft component can be selected as reference instead by using the parentUID node. As illustrated by Fig. [8](#page-6-0), the origin of the cabin coordinate system should usually be placed at the cockpit rear wall in *x* direction and the foor height in *z* direction.

In order to improve consistency between the foor height and the structural definition, the floorStructureUID node was introduced. It can be used to link a floor structure defnition to the cabin defnition, which allows design algorithms to take this information into account.

Like all entries to follow, the outer cabin geometry, which is stored in the cabinGeometry node and is shown in blue in Fig. [8,](#page-6-0) is subject to the transformation. A similar node named cabGeometry can be found in the old cabin defnition, which has, however, undergone substantial revision. The current defnition is given in Fig. [9a](#page-6-1). The node provides the boundary of the cabin, which is described using the cabin width, which is given for discrete points on a rectilinear grid in the *xz* plane, as illustrated by Fig. [9](#page-6-1)b. In CPACS, the *x* positions of the rectilinear grid are stored as a vector in the x node. Then each row in *z* direction is understood as a contour line, which is accordingly stored in a contour node. Since the height coordinate of the  $j$ -th contour line  $z_j$ is a constant, it is stored as a foating point number of type

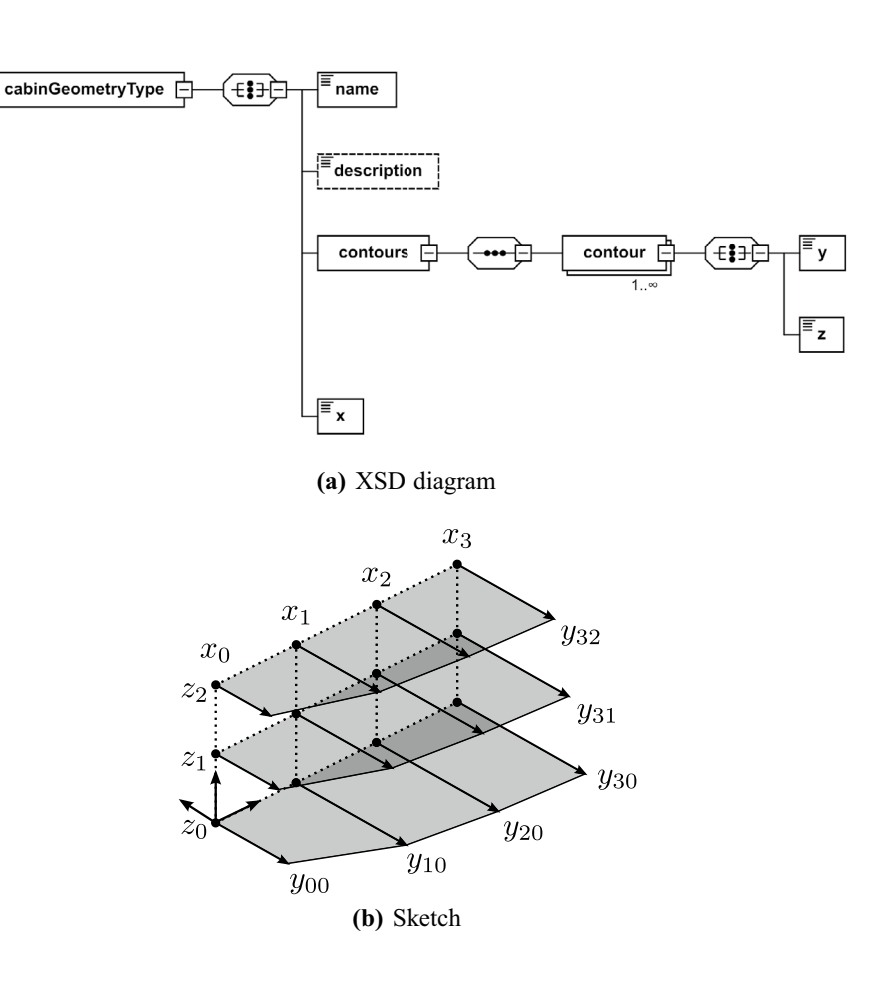

double in the z node. The corresponding widths of the cabin  $y_{ij}$  at the positions  $x_i$  are stored as a vector for each contour line and stored in the y node.

Visibly, the outer cabin geometry defnition in CPACS is decoupled from the surrounding structure. Consequently, an update will be necessary any time the fuselage geometry or structure are changed. Even though a method for determining the cabin geometry based on the structure has been presented by Walther et al. [\[27\]](#page-13-15), this represents an obvious entry point for inconsistencies in the new cabin defnition. Nonetheless, the advantages of keeping the cabinGeome $try$  node in the schema outweigh the drawbacks, especially since it provides a simple geometric approach to the cabin and thus provides a low-barrier interface for cabin-centric design and analysis processes.

## <span id="page-7-0"></span>**3.2.3 Component positioning**

Many of the nodes found in the deck type serve the purpose of positioning the cabin components presented in Sect. [3.1.](#page-3-1)

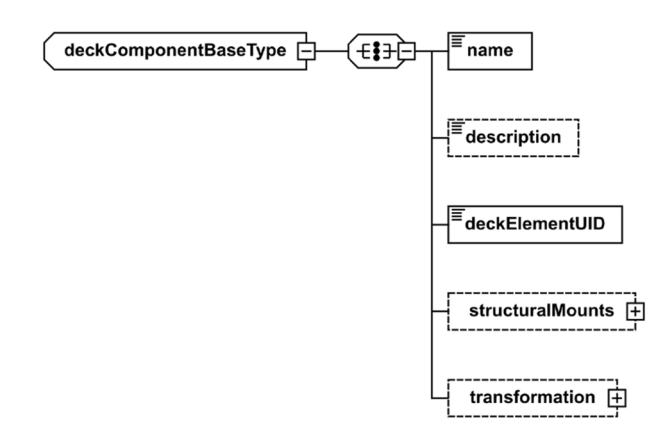

<span id="page-7-1"></span>**Fig. 10** Basic defnition of a cabin component positioning node (XSD diagram)

<span id="page-7-2"></span>**Fig. 11** 2D transformation (orange) and referenced structural components (green) for an example seat

The placement nodes for all component types adhere to the schema given in Fig. [10.](#page-7-1) Aside from the boilerplate entries name and description, a deckElementUID must be provided. It corresponds to the uID attribute of the component defnition, e.g., seatElement0001 from Sect. [3.1.2.](#page-4-1) As per CPACS transformation rules, the component models are placed at the deck origin by default. If the component geometry was described using the genericGeometry-Component node, the transformations described therein should already have been applied at this point.

In order to arrange the components into a layout, another transformation must be applied, which is given in the transformation node of the component positioning node. At this point, it is necessary to diferentiate between secondary structure and floor-based components. The secondary structure includes the nodes sidewallPanels, luggageCompartments and ceilingPanels. These elements are placed in space using the CPACS standard node for three-dimensional transformation. All other elements are placed on the foor, which means their position in height direction is fxed. This is refected by the schema, by assigning the type transformation2D to the transformation node. This is another standard node in CPACS, which limits translation to longitudinal and transverse direction and rotation to the height axis, as illustrated by Fig. [11.](#page-7-2) Notably, the component positioning defned here and the model alignment transformation described in Sect. [3.1.2](#page-4-1) are mutually dependent, which it why it is recommended to follow a consistent model alignment strategy, such as the one formulated in  $(1)$  $(1)$ .

Furthermore, the schema permits the connection of structural components using the structuralMounts node. It contains a list of uIDs of structural components to which the cabin component is connected. No requirement is given w.r.t. the type of structural component, which means seat rails (in the case of seats, see Fig. [11\)](#page-7-2) can be referenced as

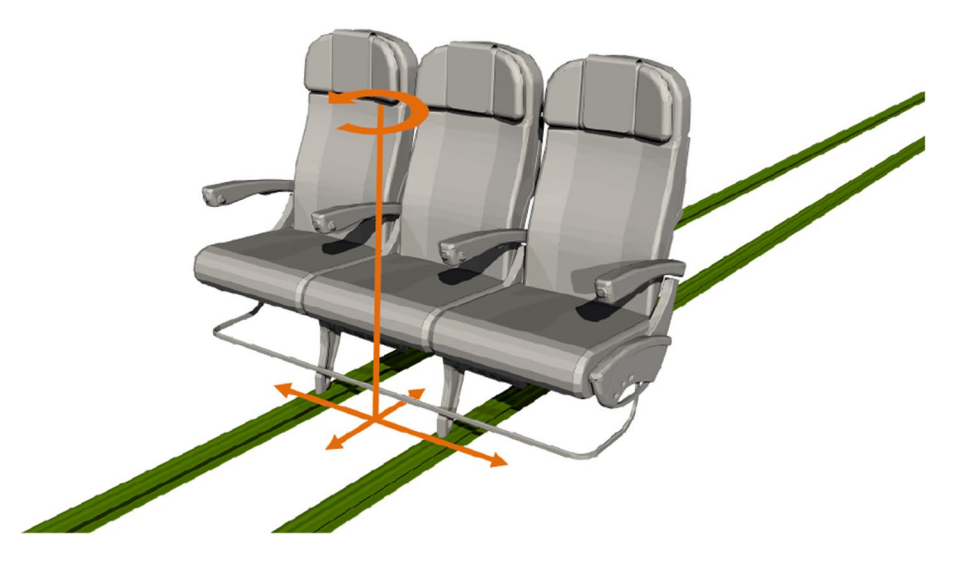

well as frames (in the case of sidewall panels). Combinations are also possible. The structural connections must be stored in the cabin instance, as opposed to the component library, since each component in the cabin instance is linked to a specifc set of structural component instances, i.e., two different seats might be connected to diferent seat rails.

In the current version of the schema, the linking provided by the structuralMounts node is purely semantic and does not contain any geometric information. As such, no explicit connection points are specifed. Still, the available information can be utilized, e.g., for coupling cabin component mass points to their corresponding structural elements using a distance criterion.

## **3.2.4 Aisles and spaces**

Another class of nodes contains descriptions of unobstructed surfaces, e.g., the areas surrounding the exits. They contain important information to enable, e.g., egress simulations. Even though the free spaces can, strictly speaking, be deduced from the layout of the cabin components, it still makes sense to store them as a requirement, e.g., due to regulations or top-level design decisions, and to visualize them as part of the layout.

The free areas are defned using the nodes spaces and aisles, which have been carried over from the old cabin defnition without modifcation. Both are based on a 2D poly line in the *xy* plane and thus provide the two vector nodes x and y. However it must be noted, the points for the spaces describe a polygon as shown in Fig. [12](#page-8-0), whereas they describe the open center line for the aisle as illustrated by Fig. [13.](#page-8-1) For the free spaces the height is also given as a scalar in the height node and the polygon is extruded in *z* direction accordingly to build a 3D shape. In contrast, for the aisle, the aisle widths in *y* direction at each sample

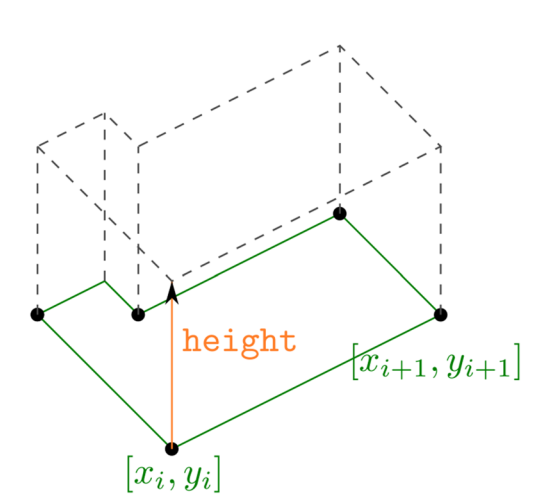

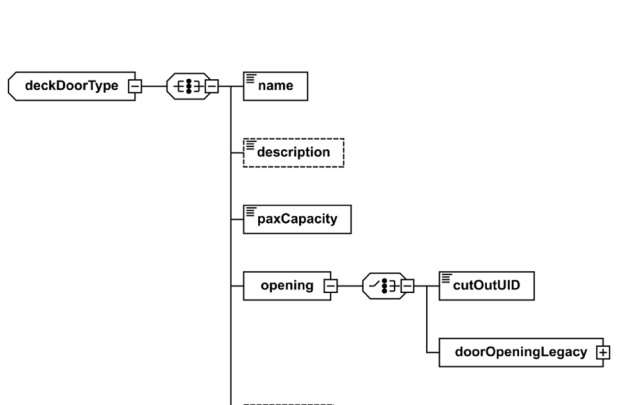

doorType

<span id="page-8-2"></span>**Fig. 14** XSD diagram of the door defnition

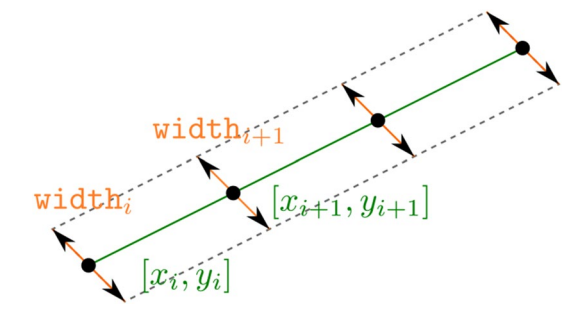

<span id="page-8-1"></span>**Fig. 13** Geometric defnition of aisles

point are given and stored as a vector in the width node. Consequently, unlike the spaces node, the aisles node only describes a 2D surface.

#### **3.2.5 Exits**

The exit layout of an aircraft plays a major role in the context of boarding, evacuation and certifcation and is, therefore, another important aspect of the cabin [\[28](#page-13-16)]. As a result, the cabin defnition includes a door defnition, which has been revised, as well. The corresponding diagram is shown in Fig. [14](#page-8-2). The door defnition contains important information, most importantly the number of passengers for which a given exit has been designed or certifed. In addition, a type can be assigned to the door using the doorType node, whose value may be one of "boarding", "cargo", "emergency" or "service".

An important change with respect to the old cabin defnition was made in the description of the door opening geometry. Currently, doors in CPACS can be defned in several places, e.g., depending on structural components, or using openings in the fuselage, the so-called cutouts. The old cabin defnition provides even more modeling options. This redundancy creates an opening for inconsistencies. For the new cabin defnition it was, therefore, decided that the cutouts

<span id="page-8-0"></span>**Fig. 12** Geometric defnition of free spaces

should provide the basis for the description of any structural openings including the door geometry. Consequently, it is strongly recommended to use the newly introduced cutOutUID node to describe the door opening in the deckDoor node. The basic approach to the description of openings using cutouts is visualized in Fig. [15](#page-9-1). A cutout is defned by a rounded rectangle profle with the dimensions deltaX and deltaY, which is extruded along an orientationVector. The local *x* axis for the extrusion is given by the alignmentVector. The center location of the profle on the fuselage surface is given by the intersection of the surface with a positioning vector, which is defned in the same way as the frame and stringer positions  $[16]$  $[16]$ . The cutout shape is then given by a Boolean operation between the fuselage surface and the extruded volume. While the old door defnition has been retained in the doorOpening-Legacy node as an alternative to referencing a cutout for backwards compatibility, the employment of this node for modeling is discouraged.

# <span id="page-9-0"></span>**4 Application examples**

The versatility of the modeling options described in the preceding sections is showcased in this section using two examples. First, the design of a conventional high-density singleaisle cabin originating from Walther et al. [\[25](#page-13-13)] is presented.

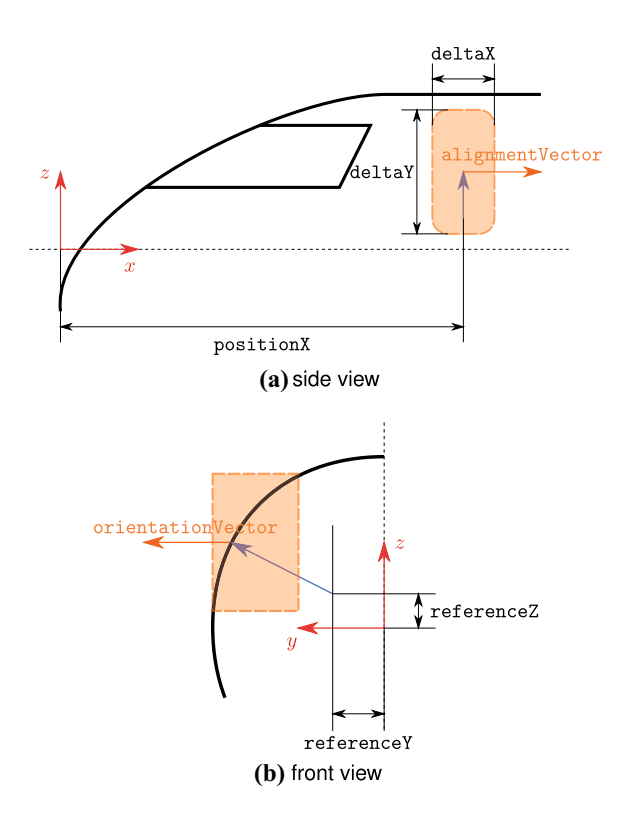

<span id="page-9-1"></span>**Fig. 15** Sketch of the cutout defnition approach in CPACS [\[27\]](#page-13-15)

It is then compared to a two-deck long-range design, which also contains novel cabin components.

#### **4.1 Short‑range cabin**

Figure [16](#page-9-2) shows the layout of passenger accommodation (LOPA) of the single-aisle confguration. The starting point is the so-called D150 confguration of the DLR, a replica of the Airbus A320 with a six-abreast seating arrangement. The passenger capacity is increased from 150 to 250 by stretching the cylindrical section of the fuselage. In order to reduce the fuselage length even with a high number of passengers, a very low level of comfort with a seat pitch of 28" has been selected. Furthermore, the number of galley and lavatory modules are consciously kept low at two and three, respectively. Aside from a standard triple seat module, used within

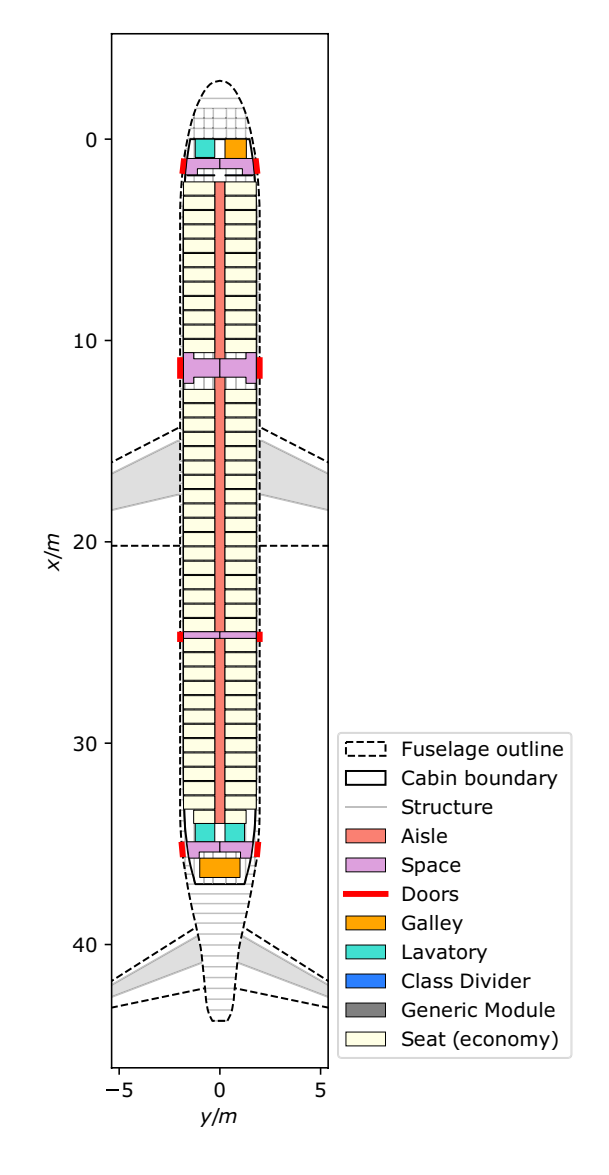

<span id="page-9-2"></span>**Fig. 16** LOPA of a short-range cabin (250 PAX)

the cylindrical section, the single class layout also contains a twin seat module, which is installed in the rear part of the cabin due to the contraction of the fuselage.

Four exits are provided in the cabin, corresponding to the exit types C, A, III and C from the CS-25 certifcation specification [\[28\]](#page-13-16) counting from the front. They allow for the evacuation of up to 255 passengers and are marked in red on the fuselage boundary in Fig. [16](#page-9-2). The corresponding passageways and assist spaces have been modeled using the spaces node in CPACS. Visibly, they are aligned with the door openings and do not interfere with any of the cabin components. This also applies to the aisle, for which a width of 20" has been assumed.

Figure [17](#page-10-0) shows the three-dimensional model of the cabin plotted in Paraview [\[29](#page-13-17)], which has been generated using the fuselage and cabin geometry library by Walther et al. [\[25](#page-13-13)]. Whereas the galley and lavatory modules are represented by boxes, detailed geometry models are deployed for the seats. The secondary structure elements, i.e., sidewall panels, luggage compartments and ceiling panels, are represented in this way, as well. The doors are modeled as cutouts in the structural model. Furthermore, the cutaway visualization provides a view of the cargo deck including containers.

Walther et al. [[25\]](#page-13-13) show that models, such as the one shown in Fig. [17,](#page-10-0) can be ported to video game engines such as Unity [[30\]](#page-13-18), and provide the basis for interactive human factors analyses using virtual reality as discussed, e.g., by Fuchs et al. [\[6\]](#page-12-4). This shows, that detailed analysis models for human factors can be derived based on the proposed defnition, in keeping with the frst objective stated in Sect. [1.1.](#page-1-0)

## **4.2 Long‑range cabin**

The cabin arrangement for the two decks of the long-range confguration is given in the form of LOPA plots in Fig. [18.](#page-11-0) The upper deck and the main deck are shown, which can be represented together in a single CPACS data set. The design combines elements of the existing Airbus A380 cabin layout with some novel features.

A three class layout for 554 passengers has been adopted, which places the majority of the frst and business class seats on the upper deck, while most economy seats are found on the main deck. Even from the simplifed view, it can be perceived, that several unconventional cabin components have been installed in the economy class. Compartment modules are placed in the forward part of the economy section, which are represented by large blocks and provide a spatially separated area for up to four passengers. Behind them, a series of staggered single seats installed at an angle of 45◦ is found in the center block of the cabin, promising increased legroom and improved privacy. This arrangement is a showcase of the capacity for rotating seats using the transformation node in CPACS (s. Sect. [3.2.3](#page-7-0)).

The exits are once more accessible via passageways. For confgurations with more than one aisle, it is furthermore required to provide a passageway between the aisles. Depending on the exit type, an overlap or neighborhood criterion w.r.t. the outer passageways must be fulflled [[28](#page-13-16)].

A further particularity is the modeling of stair elements, which are not provisioned by the CPACS schema and are, therefore, represented by genericFloorElement entries.

Figure [19](#page-12-9) shows a cutaway view of the 3D cabin model. The same modeling and visualization pipeline as in Fig. [17](#page-10-0) is used. A total of seven diferent seat models can be discerned. In addition to the conventional seats also used in the conventional single-aisle confguration in the previous section, the economy class contains the aforementioned staggered seats and two types of compartment modules (outer blocks and center block). In the business class, different seat models are used for the upper and lower deck. Finally, a frst class module is also used.

In contrast to the short-range cabin, no paneling elements are shown. This is due to the designs being in diferent stages of development. The fexibility of provisioning descriptions for components in order to provide a means for the storage as new knowledge becomes available without requiring it upfront in the sense of a multi-fdelity paradigm is one of the major strengths of CPACS [[31\]](#page-13-19).

<span id="page-10-0"></span>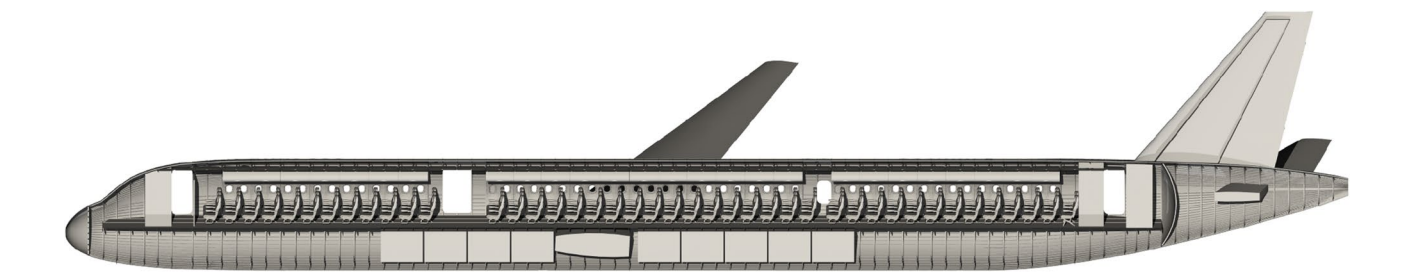

**Fig. 17** Cut view of the short-range cabin modeled in 3D

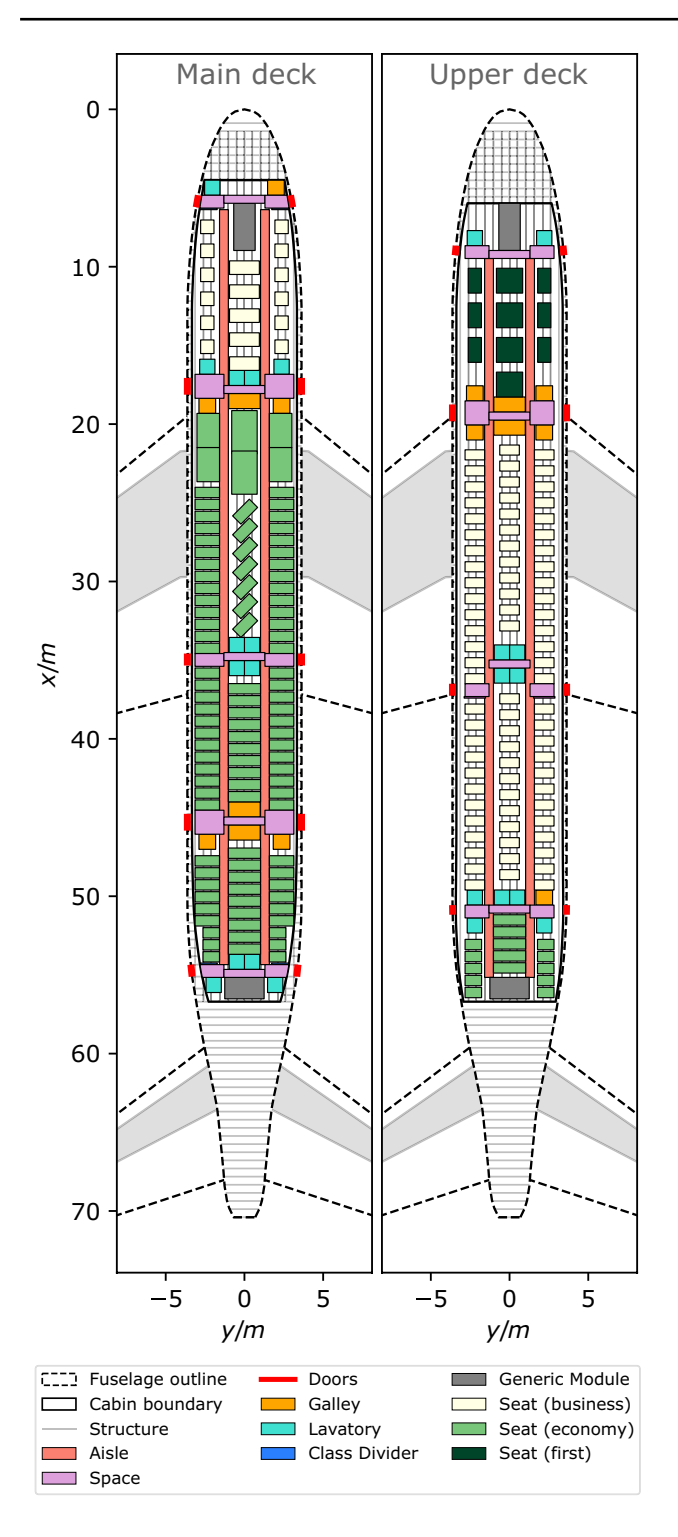

<span id="page-11-0"></span>**Fig. 18** LOPAs of the main and upper deck of the long-range confguration (554 PAX)

# **5 Conclusion**

In this paper, a revised defnition for cabins in the CPACS aircraft data schema is introduced. The objective of the development is to enable the generation of relevant analysis models for human factors and structural analysis taking into account the cabin directly from CPACS.

To this end, the deckElements node has been separated from the preexisting decks node, to store the defnitions of the cabin components. In addition to the previously established cabin component types, a number of new component types including sidewall panels and luggage compartments are now supported. Furthermore, the component defnitions allow for the incorporation of external geometry models, which can signifcantly improve the level of detail, e.g., for the derivation of virtual reality models. Other properties, such as mass and center of gravity can be provided as well. Each component is defned only once in the deck-Elements node and subsequently referenced, resulting in signifcantly leaner data sets.

The decks node is retained to hold the description of the instance of a cabin within a fuselage. To this end, the predefned cabin components can be referenced multiple times and individually positioned. Semantic linking of individual cabin components to structural components such as frames or seat rails and of the cabin as a whole to a floor structure is possible using the structuralMounts and floorStructureUID entries, respectively. That said, an application, where the connections are exploited, e.g., in a fnite-element analysis, is yet to be shown.

The accessibility of the cabin defnition for new users has been improved by applying previously established modeling practices for CPACS as much as possible. For instance, transformation nodes are used for positioning, which are found in many defnitions in CPACS.

Moreover, the versatility of the revised cabin defnition is showcased by two examples. A short-range layout demonstrates, that conventional layouts can be represented to a very high level of fdelity. Aside from the seating layout, secondary structure elements such as sidewall panels and luggage compartments are also present. Furthermore, adherence to regulatory requirements can be verifed by modeling free spaces. It is shown, that a suitable for human factors analysis using virtual reality can be derived. The long-range double-deck confguration, on the other hand, illustrates the substantial modeling freedom ofered by the schema. In addition to multi-deck support, seven diferent seat models in three classed are referenced, including some unconventional designs.

The new cabin defnition has been formalized in an XML Schema Defnition and is included in CPACS as of version 3.4. However, this is not the end of development. For example, a precise description of structural connection points of cabin components would be desirable. This would on the one hand enable a more accurate representation of the connections in FEM models, on the other hand the additional knowledge could also be used to refne component placement in cabin layout generation processes. Finally, it is the

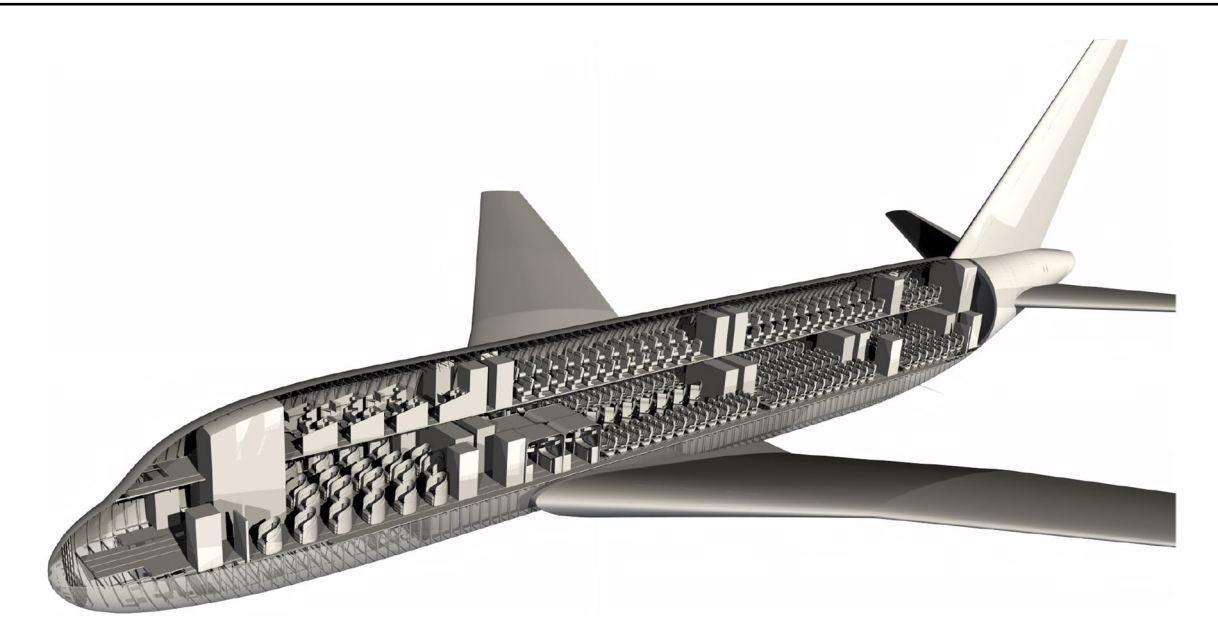

**Fig. 19** 3D model of the double-deck long-range cabin

<span id="page-12-9"></span>hope of the authors, that the new defnition, along with a growing spectrum of connected analysis capabilities, will help to establish the topic of cabin modeling and analysis as an inherent part of the virtual aircraft design process.

**Acknowledgements** The authors would like to thank all participants of the CPACS Stakeholder Workshop on 31 May 2021 for their helpful feedback to the cabin defnition presented. Further thanks go to Thomas-Mathias Bock and Alex Gindorf for sharing the component models shown, as well as Daniel Silberhorn, who provided the CPACS data set of the long-range confguration.

**Funding** Open Access funding enabled and organized by Projekt DEAL.

**Open Access** This article is licensed under a Creative Commons Attribution 4.0 International License, which permits use, sharing, adaptation, distribution and reproduction in any medium or format, as long as you give appropriate credit to the original author(s) and the source, provide a link to the Creative Commons licence, and indicate if changes were made. The images or other third party material in this article are included in the article's Creative Commons licence, unless indicated otherwise in a credit line to the material. If material is not included in the article's Creative Commons licence and your intended use is not permitted by statutory regulation or exceeds the permitted use, you will need to obtain permission directly from the copyright holder. To view a copy of this licence, visit <http://creativecommons.org/licenses/by/4.0/>.

## **References**

<span id="page-12-0"></span>1. Alder, M., Moerland, E., Jepsen, J., Nagel, B.: Recent Advances in Establishing a Common Language For Aircraft Design With CPACS. In: Aerospace Europe Conference - AEC2020, Bordeaux, France (2020)

- <span id="page-12-1"></span>2. DLR Institute for System Architectures in Aeronautics. CPACS Website. (2022).<http://cpacs.de>
- <span id="page-12-2"></span>3. Fuchte, J., Gollnick, V., Nagel, B.: Integrated Tool for Cabin and Fuselage Modeling in Future Aircraft Research. In: Workshop on Aircraft System Technology (AST). Apr. (2013). [https://elib.dlr.](https://elib.dlr.de/82767/) [de/82767/](https://elib.dlr.de/82767/)
- <span id="page-12-3"></span>4. Crescenzio, F. D., Bagassi, S., Asfaux, S., Lawson, N.: Human centred design and evaluation of cabin interiors for business jet aircraft in virtual reality. In: International Journal on Interactive Design and Manufacturing (IJIDeM) 13.2 (Apr. 2019), pp. 761– 772.<https://doi.org/10.1007/s12008-019-00565-8.>
- 5. Engelmann, M., Drust, D., Hornung, M.: Automated 3D cabin generation with PAXelerate and Blender using the CPACS fle format. en. In: Deutscher Luft- und Raumfahrtkongress 2020. Deutsche Gesellschaft für Luft- und Raumfahrt - Lilienthal-Oberth e.V., (2020).<https://doi.org/10.25967/530014.>
- <span id="page-12-4"></span>6. Fuchs, M., Beckert, F., Biedermann, J., Nagel, B.: A collaborative knowledge-based method for the interactive development of cabin systems in virtual reality. In: Computers in Industry 136 (Apr. 2022), p. 103590.<https://doi.org/10.1016/j.compind.2021.103590.>
- <span id="page-12-5"></span>7. Schwinn, D. B.: Parametrised fuselage modelling to evaluate aircraft crash behaviour in early design stages. In: International Journal of Crashworthiness 20.5 (Mar. 2015), pp. 413-430. [https://](https://doi.org/10.1080/13588265.2015.1022435.) [doi.org/10.1080/13588265.2015.1022435.](https://doi.org/10.1080/13588265.2015.1022435.)
- <span id="page-12-6"></span>8. Siemann, M. H., Schwinn, D. B., Scherer, J., Kohlgrüber, D.: Advances in numerical ditching simulation of fexible aircraft models. In: International Journal of Crashworthiness 23.2 (Aug. 2017), pp. 236-251. [https://doi.org/10.1080/13588265.2017.](https://doi.org/10.1080/13588265.2017.1359462.) [1359462.](https://doi.org/10.1080/13588265.2017.1359462.)
- <span id="page-12-7"></span>9. Hesse, C., Allebrodt, P., Walther, J.-N.: Integration of multi-physics analysis into the cabin design process using virtual reality. In: AIAA AVIATION 2021 FORUM. American Institute of Aeronautics and Astronautics, July (2021). [https://doi.org/10.2514/6.](https://doi.org/10.2514/6.2021-2776.) [2021-2776.](https://doi.org/10.2514/6.2021-2776.)
- <span id="page-12-8"></span>10. Kroll, N., Abu-Zurayk, M., Dimitrov, D., Franz, T., Führer, T., Gerhold, T., Görtz, S., Heinrich, R., Ilic, C., Jepsen, J., Jägersküpper, J., Kruse, M., Krumbein, A., Langer, S., Liu, D., Liepelt, R., Reimer, L., Ritter, M., Schwöppe, A., Scherer, J., Spiering, F., Thormann, R., Togiti, V., Vollmer, D., Wendisch, J.-H.:

DLR project Digital-X: towards virtual aircraft design and fight testing based on high-fdelity methods. In: CEAS Aeronautical Journal 7.1 (Dec. 2015), pp. 3-27. [https://doi.org/10.1007/](https://doi.org/10.1007/s13272-015-0179-7.) [s13272-015-0179-7.](https://doi.org/10.1007/s13272-015-0179-7.)

- 11. Pfeifer, T., Moerland, E., Freund, S., Hasan, Y. J., Bertsch, L., Flink, J.: Ergebnisse des Flugzeugvorentwurfprojekts FrEACs (Future Enhanced Aircraft Confgurations). In: Deutscher Luftund Raumfahrtkongress. (2017)
- <span id="page-13-0"></span>12. Görtz, S., Krumbein, A., Ritter, M., Hofmann, J.: DLR-Projekt VicToria - Virtual Aircraft Technology Integration Platform. In: Deutscher Luft - und Raumfahrtkongress 2018. (2018). [https://](https://elib.dlr.de/121695/) [elib.dlr.de/121695/](https://elib.dlr.de/121695/)
- <span id="page-13-1"></span>13. Moerland, E., Deinert, S., Daoud, F., Dornwald, J., Nagel, B.: Collaborative aircraft design using an integrated and distributed multidisciplinary product development process. In: ICAS 2016. Sept. (2016). <https://elib.dlr.de/111005/>
- <span id="page-13-2"></span>14. Ciampa, P. D., Nagel, B.: AGILE Paradigm: The next generation collaborative MDO for the development of aeronautical systems. In: Progress in Aerospace Sciences 119 (Nov. 2020), p. 100643. <https://doi.org/10.1016/j.paerosci.2020.100643.>
- <span id="page-13-3"></span>15. Bray, T., Paoli, J., Sperberg-McQueen, C. M., Maler, E., Yergeau, F.: Extensible Markup Language (XML) 1.0 (Fifth Edition). W3C. Nov. (2008).<http://www.w3.org/TR/xml/>
- <span id="page-13-4"></span>16. Scherer, J., Kohlgrüber, D.: Fuselage structures within the CPACS data format. In: Aircraft Engineering and Aerospace Technology 88.2 (Mar. 2016), pp. 294-302. [https://doi.org/10.1108/](https://doi.org/10.1108/aeat-02-2015-0056.) [aeat-02-2015-0056.](https://doi.org/10.1108/aeat-02-2015-0056.)
- <span id="page-13-6"></span>17. Charbonnier, D., Vos, J., Shiva Prakasha, P., Mirzoyan, A., Savelyev, A., Della Vecchia, P.: Low Speed Take-Of Aerodynamic Analysis. In: 6TH CEAS Air & Space Conference Aerospace Europe 2017. Oct. (2017)
- <span id="page-13-7"></span>18. Fröhler, B., Hesse, C., Atanasov, G., Wassink, P.: Disciplinary Sub-Processes to Assess Low-Speed Performance and Noise Characteristics within an Aircraft Design Environment. In: Deutscher Luft- und Raumfahrtkongress 2020. Sept. (2020). <https://elib.dlr.de/140229/.>
- <span id="page-13-8"></span>19. Wöhler, S., Atanasov, G., Silberhorn, D., Fröhler, B., Zill, T.: Preliminary Aircraft Design within a Multidisciplinary and Multifdelity Design Environment. In: Aerospace Europe Conference 2020. Apr. (2020). <https://elib.dlr.de/135245/>
- <span id="page-13-5"></span>20. Walther, J.-N., Ciampa, P. D., Nagel, B.: Disciplinary Implications of a System Architecting Approach to Collaborative Aircraft Design. In: 14th WCCM-ECCOMAS Congress. CIMNE, (2021). <https://doi.org/10.23967/wccm-eccomas.2020.122.>
- <span id="page-13-9"></span>21. Siggel, M., Kleinert, J., Stollenwerk, T., Maierl, R.: TiGL: An Open Source Computational Geometry Library for Parametric Aircraft Design. In: Mathematics in Computer Science 13.3 (July 2019), pp. 367-389. <https://doi.org/10.1007/s11786-019-00401-y.>
- <span id="page-13-10"></span>22. Siggel, M., Stollenwerk, T., Kleinert, J., Gruber, B.M., Maierl, R.: TiGL - The TiGL Geometry. Library (2021). [https://doi.org/10.](https://doi.org/10.5281/ZENODO.858650) [5281/ZENODO.858650](https://doi.org/10.5281/ZENODO.858650)
- <span id="page-13-11"></span>23. Nicolosi, F., Marco, A. D., Attanasio, L., Vecchia, P. D.: Development of a Java-Based Framework for Aircraft Preliminary Design and Optimization. In: Journal of Aerospace Information Systems 13.6 (June 2016), pp. 234–242.<https://doi.org/10.2514/1.i010404.>
- <span id="page-13-12"></span>24. De Marco, A.: JPAD, A Java Application Programming Interface for Aircraft Design. en. (2018). [https://doi.org/10.5281/ZENODO.](https://doi.org/10.5281/ZENODO.2064963.) [2064963.](https://doi.org/10.5281/ZENODO.2064963.)
- <span id="page-13-13"></span>25. Walther, J.-N., Hesse, C., Biedermann, J., Nagel, B.: High Fidelity Digital Cabin Mock-Up based on Preliminary Aircraft Design Data for Virtual Reality Applications and Beyond. In: AIAA AVI-ATION 2021 FORUM. American Institute of Aeronautics and Astronautics, July (2021).<https://doi.org/10.2514/6.2021-2775.>
- <span id="page-13-14"></span>26. Fallside, D. C., Walmsley, P.: XML Schema Part 0: Primer Second Edition. W3C. Oct. (2004).<https://www.w3.org/TR/xmlschema-0/>
- <span id="page-13-15"></span>27. Walther, J.-N., Kocacan, B., Hesse, C., Gindorf, A., Nagel, B.: Automatic cabin virtualization based on preliminary aircraft design data. In: CEAS Aeronautical Journal (Jan. 2022). [https://](https://doi.org/10.1007/s13272-021-00568-w.) [doi.org/10.1007/s13272-021-00568-w.](https://doi.org/10.1007/s13272-021-00568-w.)
- <span id="page-13-16"></span>28. European Aviation Safety Agency (EASA). CS-25: Certifcation Specifcations for Large Aeroplanes. (2008)
- <span id="page-13-17"></span>29. Ayachit, U.: The ParaView Guide: A Parallel Visualization Application. Kitware, Clifton Park, NY (2015). ISBN: 9781930934290
- <span id="page-13-18"></span>30. Unity Technologies. Unity Real-Time Development Platform | 3D, 2D VR & AR Engine. June (2022). <https://unity.com/.>
- <span id="page-13-19"></span>31. Böhnke, D., Nagel, B., Gollnick, V.: An approach to multi-fdelity in conceptual aircraft design in distributed design environments. In,: Aerospace Conference. IEEE, Mar. **2011**,(2011). [https://doi.](https://doi.org/10.1109/aero.2011.5747542) [org/10.1109/aero.2011.5747542](https://doi.org/10.1109/aero.2011.5747542)

**Publisher's Note** Springer Nature remains neutral with regard to jurisdictional claims in published maps and institutional affiliations.